## **Arribat a aquest punt, cal dir-li que es tracta d'una nova instal·lació.**

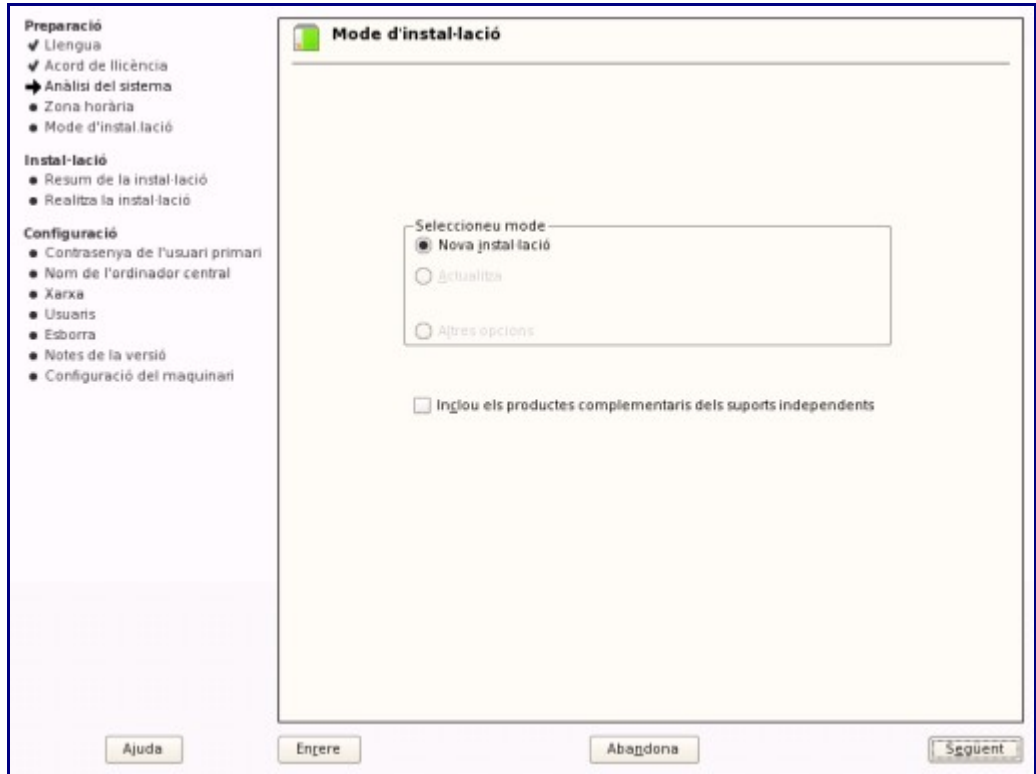

Cal configurar el fus horari amb les opcions que veiem en la imatge:

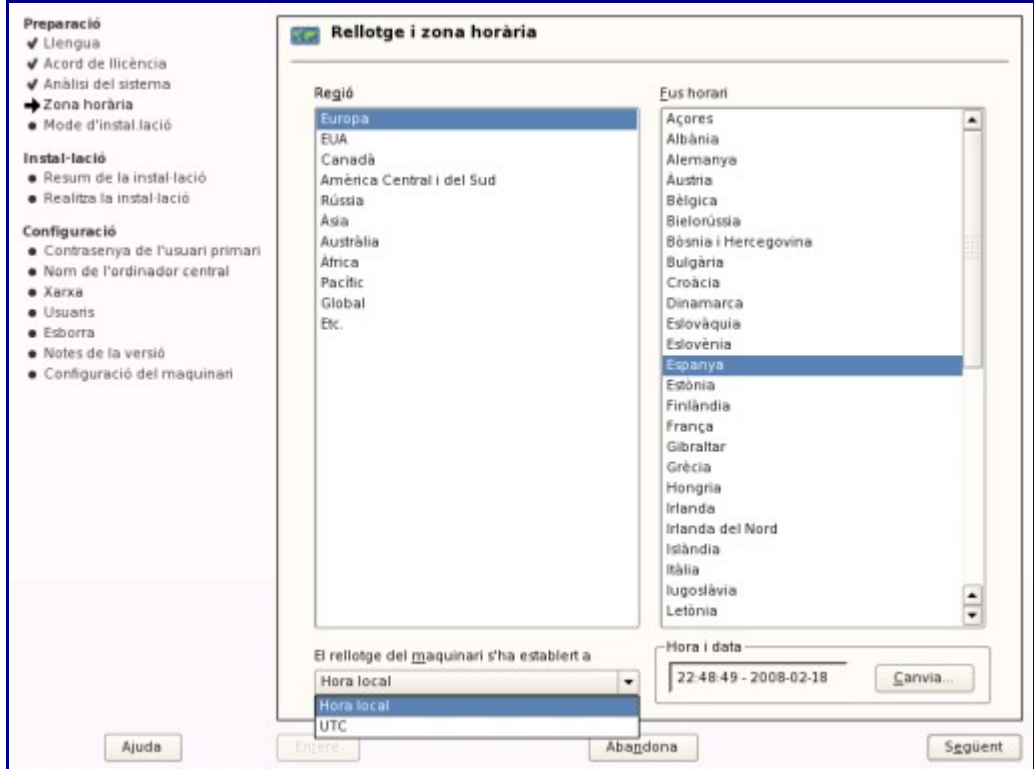